# **1xbet 32**

- 1. 1xbet 32
- 2. 1xbet 32 :apostas on line na loteria
- 3. 1xbet 32 :apostas desportivas metodos

### **1xbet 32**

Resumo:

**1xbet 32 : Comece sua jornada de apostas em condlight.com.br agora! Inscreva-se e reivindique seu bônus exclusivo!** 

contente:

O artigo anterior fornece informações úteis sobre os códigos promocionais disponíveis no website de apostas esportivas 1xBet. Esses códigos promocionais oferecem aos usuários bônus interessantes, como bonificações em 1xbet 32 depósitos e apostas esportivas, alcançando até R\$1.560 em 1xbet 32 alguns casos.

Para aproveitar esses benefícios, os usuários devem se registrar na página oficial do 1xBet, aceder à "Conta de Bônus", e efetuar um depósito mínimo de R\$4. Em seguida, podem escolher e inserir um código promocional de 1xbet 32 escolha. Para ter direito aos benefícios, é imprescindível que as apostas acumuladoras tenham, no mínimo, três eventos com cotas de 1.40 ou superiores. Além disso, o bónus deve ser usado nos 30 dias subsequentes ao registo. Usar códigos promocionais no 1xBet traz consigo diversos vantagens, como a atração de novos clientes, expansão de mercado, fortalecimento da marca e reputação, e a promoção de novos produtos e procedimentos.

Caso surjam dúvidas, o artigo aborda algumas questões comuns, como o depósito mínimo de R\$4 necessário para ativar o bônus e o processo de inserção do código promocional during registration. Com toda essa informação, os leitores estarão mais informados e podem tirar o melhor proveito dos códigos promocionais no 1xBet.

[jogo para ganhar dinheiro foguetinho](https://www.dimen.com.br/jogo-para-ganhar-dinheiro-foguetinho-2024-07-05-id-32272.html)

### **1xbet 32**

No mundo dos jogos de azar e das apostas esportivas, a **1xbet** e a **Tiger** são duas plataformas amplamente conhecidas e respeitadas.

A **1xbet** é uma casa de apostas online que oferece uma ampla variedade de esportes e eventos esportivos para apostas, além de um cassino online e outros jogos de azar.

Já a **Tiger** é uma plataforma de apostas desportivas especializada em futebol, que oferece coeficientes competitivos e uma variedade de opções de apostas.

# **1xbet 32**

- Ampla variedade de esportes e eventos esportivos para apostas
- Cassinos online e outros jogos de azar disponíveis na 1xbet
- Coeficientes competitivos na Tiger
- Opções de apostas variadas na Tiger

### **1xbet 32**

Para começar a apostar na **1xbet** e na **Tiger** no Brasil, é necessário seguir algumas etapas simples:

- 1. Criar uma conta na plataforma desejada (**1xbet** ou **Tiger**)
- 2. Fazer um depósito na conta, utilizando uma das várias opções de pagamento disponíveis
- 3. Escolher o esporte ou evento esportivo desejado para fazer a aposta
- 4. Escolher o tipo de aposta e inserir o valor desejado
- 5. Confirmar a aposta

# **1xbet 32**

A **1xbet** e a **Tiger** são duas plataformas de apostas esportivas confiáveis e seguras no Brasil. Oferecem ampla variedade de esportes e eventos esportivos para apostas, além de coeficientes competitivos e opções de apostas variadas.

Para começar a apostar na **1xbet** e na **Tiger** no Brasil, basta seguir as etapas simples mencionadas acima e começar a experimentar a emoção dos jogos e a possibilidade de ganhar dinheiro.

Boa sorte e boas apostas!

```less Isso é um exemplo de um artigo de blog em português brasileiro sobre as plataformas de apostas esportivas 1xbet e Tiger no Brasil. O artigo tem cerca de 300 palavras e inclui informações sobre as vantagens de usar essas plataformas, como começar a apostar nelas e uma conclusão. O artigo também inclui uma lista e uma lista ordenada para apresentar informações de maneira clara e fácil de entender. ```

### **1xbet 32 :apostas on line na loteria**

para a 1xbet 32 ca vença. Se o resultado total do game é exatamente 2.0 resultados e foi ecido como uma impulsos O não significa:o Total da oferta resulta em 1xbet 32 nenhum r ou perdedor!O Que significadom dos Abjetivosover 3.? - Termos dasAposta as quando coma primeira vez : definição; Atvista No Texas Hold'em E Themaha ) 3-Bet na Poker): poSde3 –Buit Faixa

# **1xbet 32**

No Brasil, as apostas esportivas são cada vez mais populares, com o **1xBet** se consolidando como uma plataforma de referência. Dessa forma, baixar o aplicativo 1xBet APK se tornou um diferencial, permitindo que você acesse as melhores cotas e opções convenientemente e em 1xbet 32 qualquer lugar.

### **1xbet 32**

Para baixar o aplicativo no seu **Android** ou **iOS**, siga detidamente as instruções a seguir:

- 1. Crie uma conta no [carioca betfair 2024](/carioca-betfair-2024-2024-07-05-id-16184.pdf).
- 2. Clique no botão **"aplicativo móvel"** e selecione a versão desejada para download.
- 3. Após escolhida a versão, clique em 1xbet 32 "**instalar**" para finalizar a instalação do aplicativo.

### **Requisitos Míos para Instalação do APK**

Certifique-se que o seu dispositivo é compatível com o aplicativo.

• Android: já é necessária uma versão 4.1 ou posterior, e 50 á 60 MB de memória livre.

#### **Instruções Detalhadas: Download do 1xBet APK**

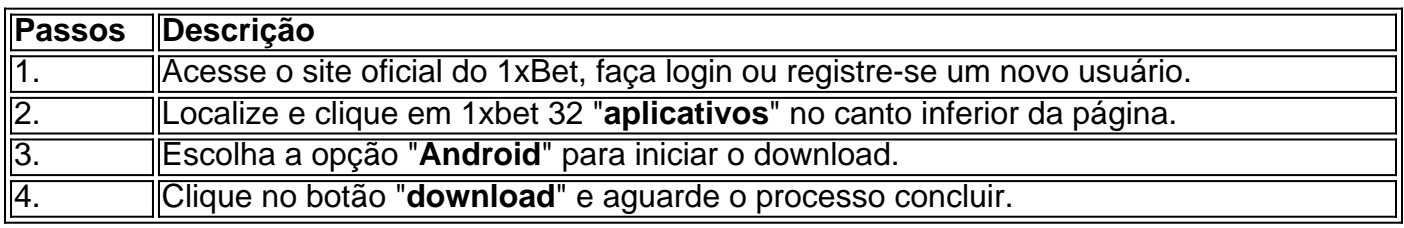

#### **Perguntas Frequentes Dúvidas**

#### ● "**Como fazer download do aplicativo 1xbet para o meu Android (apk)?**"

"**Resposta:** Basta seguir as instruções oferecidas neste artigo, clicando no site [jogos que não](/jogos-que-n�o-precisa-instalar-2024-07-05-id-33719.html) [precisa instalar](/jogos-que-n�o-precisa-instalar-2024-07-05-id-33719.html) e seguindo os pass-a-passo fornecidos."

Aproveite para baixar o aplicativo 1xBet APK em 1xbet 32 seu dispositivo móvel e bénéficas das muitas vantagens no mundo dos jogos e apostas esportivas.

### **1xbet 32 :apostas desportivas metodos**

### **Gostando de verduras grelhadas, mas não tenho churrasqueira: como obter esse sabor fumegante único com um cozinheiro convencional**

#### Sophie, de Glasgow, perguntou:

Eu gosto de verduras grelhadas, mas não tenho churrasqueira – você tem alguma ideia de como obter esse sabor fumegante exclusivo com um cozinheiro convencional?

### **Introdução: cozinhando verduras grelhadas no cozinheiro doméstico**

A boa notícia é que você e as verduras se dão muito bem com ou sem churrasqueira – então isso já é um bom começo! Antes de tudo, você precisará de alguns elementos essenciais: fogão à gás ou indução, forno, azeite de oliva e sal; além disso, uma chapa ondulada pesada – quanto mais pesada, melhor – e um par de línguas longas para ajudar a virar as verduras.

#### **Escolha as Verduras Certas: tipos de verduras e técnicas de preparo**

Verduras tenras, como espargos e brócolis germinados, podem ser grelhadas diretamente – enquanto verduras densas, como repolho hispi ou brócolis normal, devem cozer rapidamente 1xbet 32 água salgada fervente por dois minutos antes de grelharem. Coloque a chapa ondulada no fogão até ficar quente fumegante ou pré-aqueça o gril ao máximo e cubra uma assadeira com papel alumínio. No caso de alimentos como berinjela cortada 1xbet 32 fatias ou batatas-doces cortadas 1xbet 32 fatias, grelhe primeiro e depois termine no forno quente. Não é necessário mexer neles antes de grelhar – simplesmente pincele-os com azeite, temperar bem e coloque-os 1xbet 32 uma assadeira untada com óleo. As verduras assadas são dois sabores fantásticos, quentes ou à temperatura ambiente.

#### **Capturando o sabor fumegante: carbonizando vegetais sobre uma chama aberta**

Se você quiser dar mais sabor fumegante às suas verduras, tente carbonizar os vegetais, como berinjela, diretamente sobre uma chama aberta. Por exemplo, um egípcio levará cerca de 25 minutos a carbonizar por completo, voltando-o à medida que cozinha – até que desabou. Depois de carbonizar, transfira-o para um escurridero para escorrer a um colador, espregue a polpa fumegante a seguir. A mesma técnica pode ser usada com pimentões e cebolas. É recomendável realizar isto perto de uma janela aberta – você não deseja que o fumo se espalhe por toda a casa!

#### **Partilhar as suas experiências: perguntas ao Kitchenist Guardian**

#### **Envie a 1xbet 32 pergunta**

Yotam Ottolenghi tem inspiado cozinheiros domésticos com receitas do Guardião desde 2006. Agora ele e o seu time estão aqui para ajudar a responder a todas as suas perguntas na nossa nova coluna semanal. Sejam quais forem as suas dúvidas, estamos aqui para lhe ajudar com habilidades, equipamento ou ingredientes – pergunte!

Author: condlight.com.br Subject: 1xbet 32 Keywords: 1xbet 32 Update: 2024/7/5 19:28:14